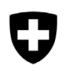

## **Récapitulation des consommations ou des achats de combustible et déclaration d'emploi en cas d'utilisation non énergétique**

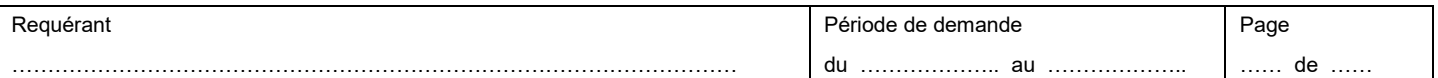

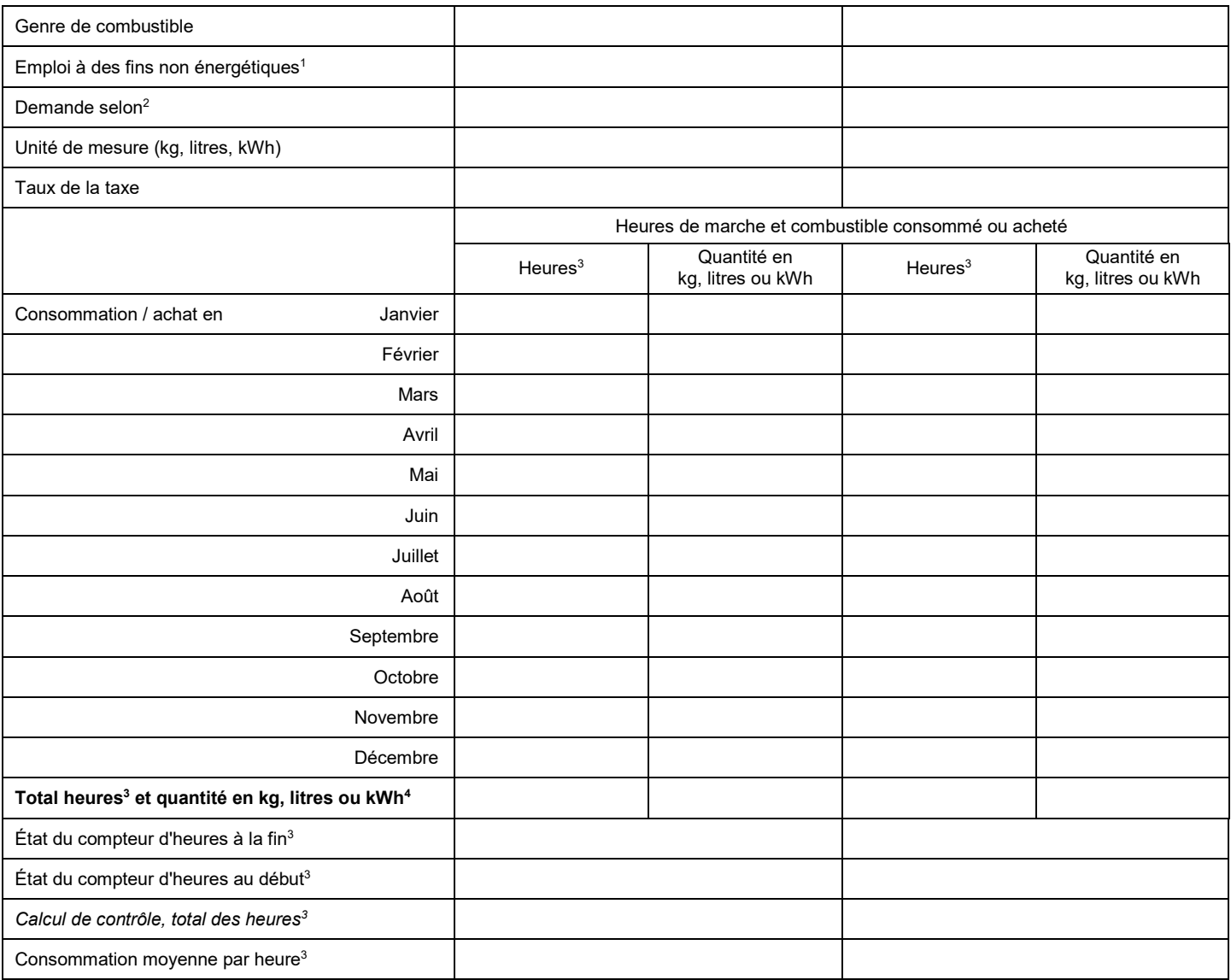

1 Nettoyage, graissage, ajout de la substance en tant qu'additif en pharmacie, pour la carburation des aciers ou à des fins de filtrage, etc.

 $2$  Le remboursement a en principe lieu pour la quantité de combustible effectivement consommée. Pour autant que les conditions d'exploitation chez le requérant ne laissent aucun doute quant à l'utilisation à des fins non énergétiques, l'Office fédéral de la douane et de la sécurité des frontières (OFDF) peut accorder le remboursement sur la base de la quantité achetée. Dans un tel cas, le requérant confirme par sa signature sur le formulaire 47.52 que les combustibles achetés sont exclusivement utilisés à des fins non énergétiques. Le remboursement après l'achat est exclu pour l'exploitation de groupes électrogènes stationnaires.

<sup>3</sup> Ces rubriques sont déterminantes en cas de remboursement après la consommation. Si le remboursement est revendiqué après l'achat des combustibles, elles ne doivent pas être remplies.

<sup>4</sup> Les totaux des quantités doivent être reportés séparément par emploi et par genre de combustible dans le formulaire 47.52.